# **Foreman - Bug #29178**

## **Missing information about "Create Smart Proxy" via webUI**

02/26/2020 08:14 AM - Lukas Zapletal

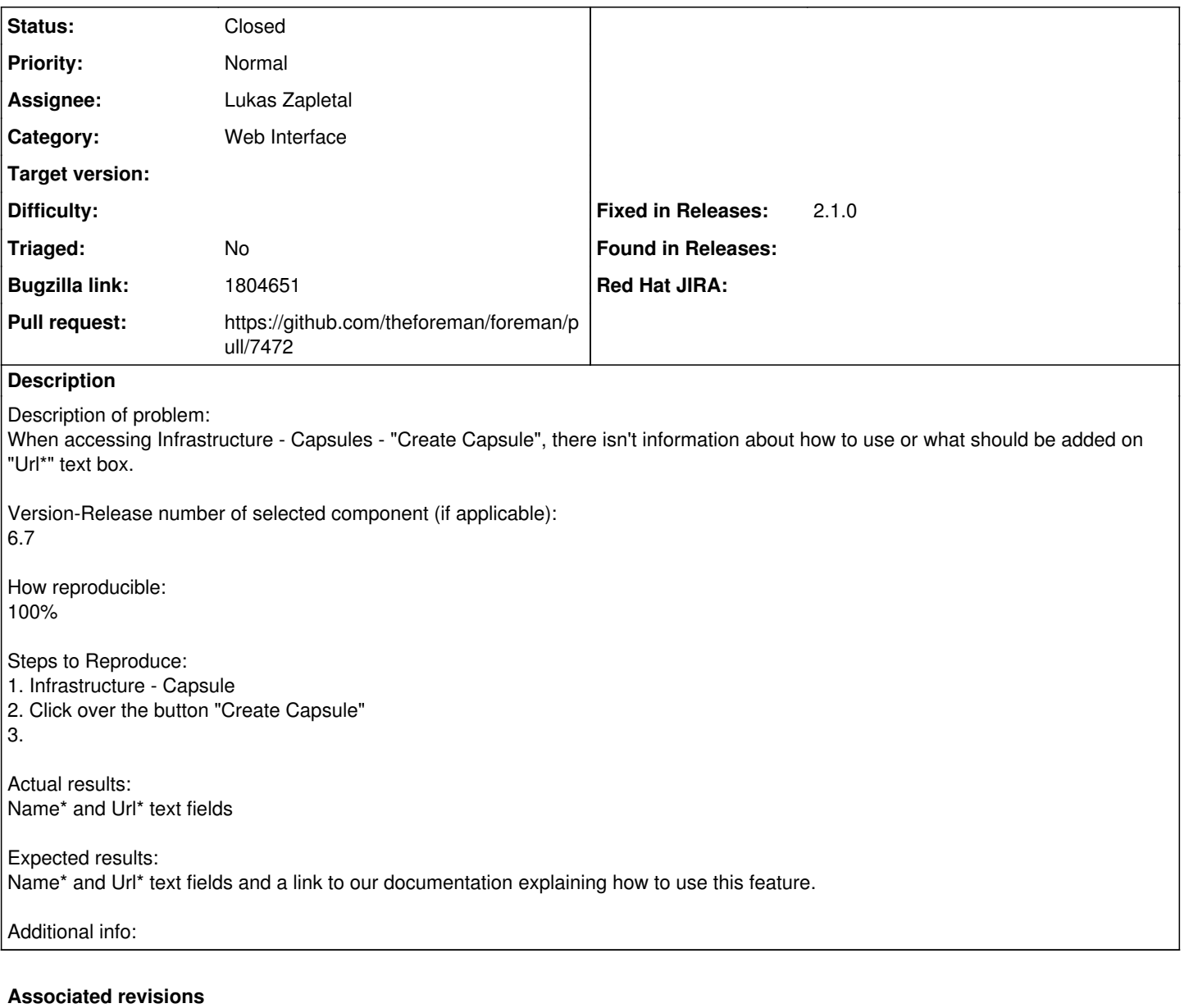

### **Revision 4ac40456 - 04/01/2020 05:12 PM - Lukas Zapletal**

Fixes #29178 - improved labels and help on proxy page

### **History**

# **#1 - 02/26/2020 08:15 AM - The Foreman Bot**

- *Status changed from New to Ready For Testing*
- *Pull request https://github.com/theforeman/foreman/pull/7472 added*

#### **#2 - 04/01/2020 05:13 PM - The Foreman Bot**

*- Fixed in Releases 2.1.0 added*

#### **#3 - 04/01/2020 06:01 PM - Lukas Zapletal**

*- Status changed from Ready For Testing to Closed*

Applied in changeset [4ac40456329ef181f4ce85be37da96cc50f07d87](https://projects.theforeman.org/projects/foreman/repository/foreman/revisions/4ac40456329ef181f4ce85be37da96cc50f07d87).